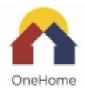

## HMIS Client Contact Information – Form & Instructions

| Date: M/DD/YYYY | Client Name: |  |
|-----------------|--------------|--|
|                 |              |  |

Instructions: To update client contact information at assessment or follow-up, search for client and select the "Contact" tab at the top. You will then click on the "+" sign labeled "Add Contact" or you can update an existing address by clicking on the edit button to the left.

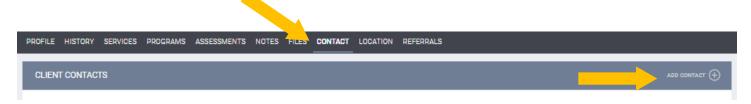

## Fields:

- Address Type: Home = client info. Other selections include: Work, Mailing, Emergency, Mother, Father, Spouse, Other, Message, Emergency Shelter and more.
- Name = Client (if Home) or other person if this is another person's contact info to get ahold of client
- Fill out info that you have, but not critical to capture every field.
- KEY FOCUS: Phone numbers and Email address
- Note field SHOULD include description of this contact address, i.e. "Client Cousin", "Other Case Manager from [Agency]", "Father Woody's", etc Each contact is a separate address

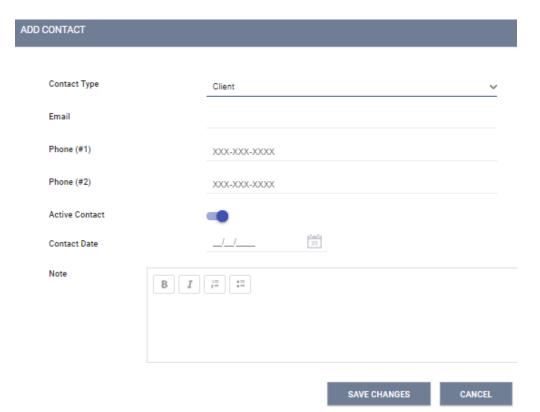

## HMIS CLIENT LOCATION/CONTACT FORM -- COLLECT MULTIPLE KEY CONTACTS

| Client Name:                                         |
|------------------------------------------------------|
| 1.                                                   |
| Address Type (see instructions):                     |
| Name (of contact):                                   |
| Address (if applicable-## street, city, state, zip): |
| Email:                                               |
| Phone #s:                                            |
| Note (contact info – who, what, when, etc):          |
| 2. Address Type (see instructions):                  |
| Name (of contact):                                   |
| Address (if applicable-## street, city, state, zip): |
| Email:                                               |
| Phone #s:                                            |
| Note (contact info – who, what, when, etc):          |
| 3. Address Type (see instructions):                  |
| Name (of contact):                                   |
| Address (if applicable-## street, city, state, zip): |
| Email:                                               |
| Phone #s:                                            |
| Note (contact info – who, what, when, etc):          |
| 4. Address Type (see instructions):                  |
| Name (of contact):                                   |
| Address (if applicable-## street, city, state, zip): |
| Email:                                               |
| Phone #s:                                            |
| Note (contact info – who, what, when, etc):          |